## **ЕРОФЕЕВА И. В., ИСХАКОВА М. Ю., БАЙЧУРИНА Р. М. КОМПЬЮТЕРНОЕ МОДЕЛИРОВАНИЕ В ПРОГРАММЕ ArchiCAD 23**

**Аннотация.** В статье рассматривается процесс овладения компьютерными технологиями студентами направления подготовки 05.03.03 «Картография и геоинформатика». Показан программный пакет ArchiCAD 23, основанный на технологии информационного моделирования, который позволяет создавать проекты, отвечающие современным требованиям.

**Ключевые слова:** компьютерное моделирование, проектирование, визуализация, частный дом, ArchiCAD 23.

## **EROFEEVA I. V., ISKHAKOVA M. YU., BAYCHURINA R. M. COMPUTER MODELING IN THE PROGRAM ArchiCAD 23**

 **Abstract.** The article considers mastering computer technologies by university students of cartography and geoinformatics. Based on information modeling technology, the software package ArchiCAD 23, which allows you to create projects that meet modern requirements, is described.

**Keywords:** computer modeling, design, visualization, private house, ArchiCAD 23.

Информационные и геоинформационные технологии достаточно широко используются в учебном процессе студентов по направлению подготовки 05.03.03 «Картография и геоинформатика». Дисциплина «Современные информационные технологии в картографии» начинает изучаться уже на втором курсе. В научных исследованиях студентов-картографов широко применяется компьютерное моделирование и картографирование, характеризующееся высокой степенью автоматизации и созданием новых видов геоизображений [1; 2]. Таковыми являются трехмерные модели. Исходным материалом для создания могут служить как результаты полевых геодезических измерений местности, так и картографический материал, аэро- и космические снимки, цифровые модели рельефа. Интересен опыт создания пространственной модели местности в ГИСпакете ArcGIS, где специализированными приложениями для трехмерного отображения данных являются ArcScene и ArcGlobe [3; 4].

Нами представлен опыт компьютерного моделирования в рамках изучения дисциплины «Компьютерная графика» с применением специализированной системы архитектурного проектирования ArchiCAD. На основе данного программного продукта можно разработать и изучить широкий круг геодезических работ, а также выполнять инженерно-геодезическое проектирование, которое относится к проектированию сооружений и включает: составление топографической основы в необходимых масштабах;

1

геодезическую подготовку проекта для перенесения его в натуру; проектирование зданий и сооружений и т.п. Применение ArchiCAD 23 способствует повышению качества выполняемых графических работ и позволяет сделать их более наглядными для оценки проектных решений. Например, при создании цифровых пространственных моделей - 3D.

Объектом нашего исследования явился комплекс работ по созданию проекта небольшого частного дома. Учебный проект, таким образом, становится методом организации учебного исследования и мотивационной основой для его проведения [5].

Компьютерное моделирование является одним из важных видов учебной деятельности, которое позволяют принимать более правильные решения по совершенствованию действующих объектов, изменять и создавать новые [6]. Как указывается в работах Е. С. Полат, проектная деятельность обучающихся представляет собой совместный учебно-познавательный, творческий или игровой процесс, имеет общую цель, согласованные методы, способы деятельности и направлена на достижение общего результата. Непременным условием любой проектной работы является наличие заранее выработанных представлений, этапов проектирования, их реализации и конечный продукт [7]. Автор отмечает, что проект всегда начинается с постановки значимой в исследовательском и творческом плане проблемы, требующей интегрированного знания, исследовательского поиска для ее решения [8].

Пакет ArchiCAD, базирующийся на концепции «Виртуального здания», специально разработан с учетом особенностей архитектурно-строительного проектирования и позволяет работать не с отдельными чертежами, а с объемной моделью, содержащей все необходимые данные о проектируемом здании, начиная с планов, разрезов, фасадов и заканчивая сметами и спецификациями. Такой подход позволяет уже на ранних этапах проектирования обнаружить и устранить большинство недостатков проекта. Кроме того, концепция «Виртуального здания» предполагает, что все чертежи точно соответствуют друг другу, так как представляют собой разные способы отображения одной и той же модели [5; 9].

На рисунке 1 представлен первый этаж небольшого частного дома, выполненный с использованием программы ArchiCAD. В здании имеются жилые комнаты, кухня-гостиная, гардеробная, две ванные комнаты, кабинет, веранда.

2

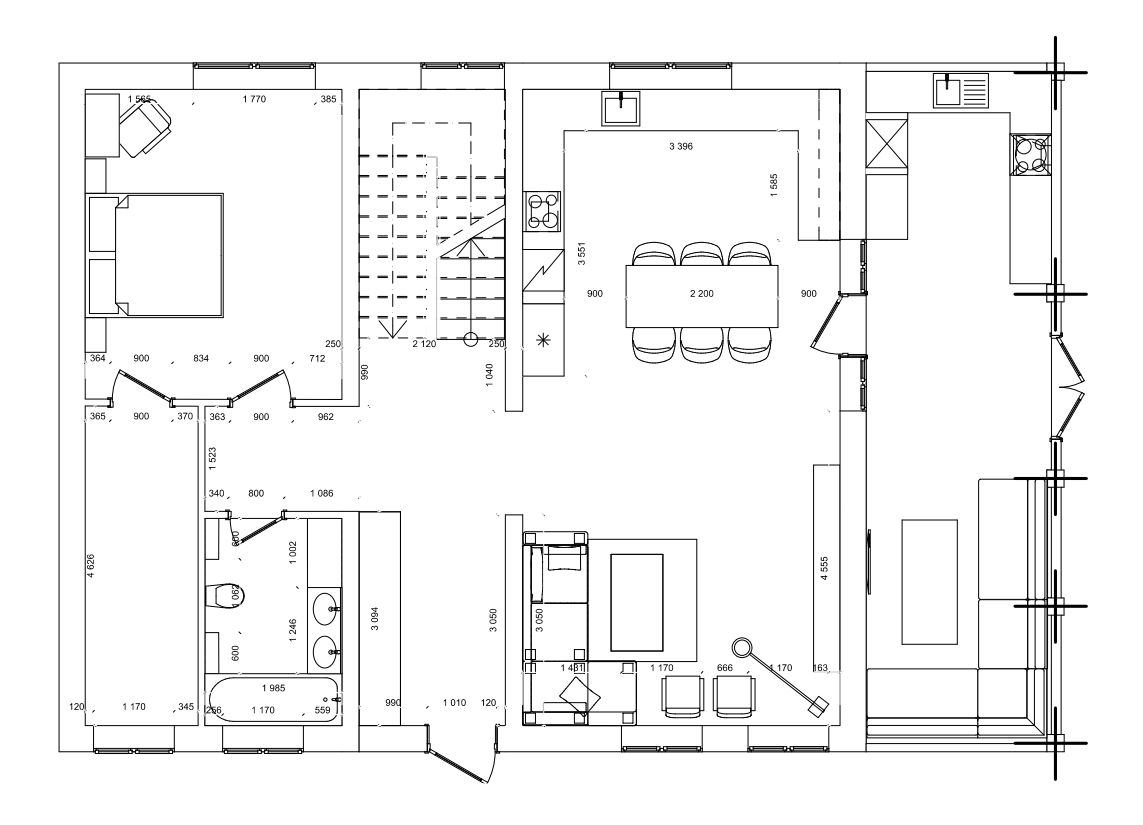

Рис. 1. Планировка первого этажа частного дома.

Проектирование благоустройства вокруг дома начинается с создания рельефа местности, с построения сетки горизонталей и каждой горизонтали (см. рис. 2).

Особенностью программы ArchiCAD является возможность создавать 3D-проекты. Самая популярная опция – это возможность построения «белой модели». При ее включении можно быстро получить изображение, которое передает объем и размеры общего проекта. Но интересные результаты можно получить при различных настройках и при использовании текстур. Можно выбрать нужный материал из списка (камень, стекло, дерево и т.д.) и назначить материал для объекта. Для лучшего визуального восприятия все объекты, представленные в проекте, отображаются в реально используемых материалах [11].

Результатом визуализации является фотореалистичное изображение, на котором отражены используемые материалы, текстуры, условия освещения. Реалистичность изображения зависит от настроек визуализации – настройки освещения, размера, качества изображения (см. рис. 3).

3

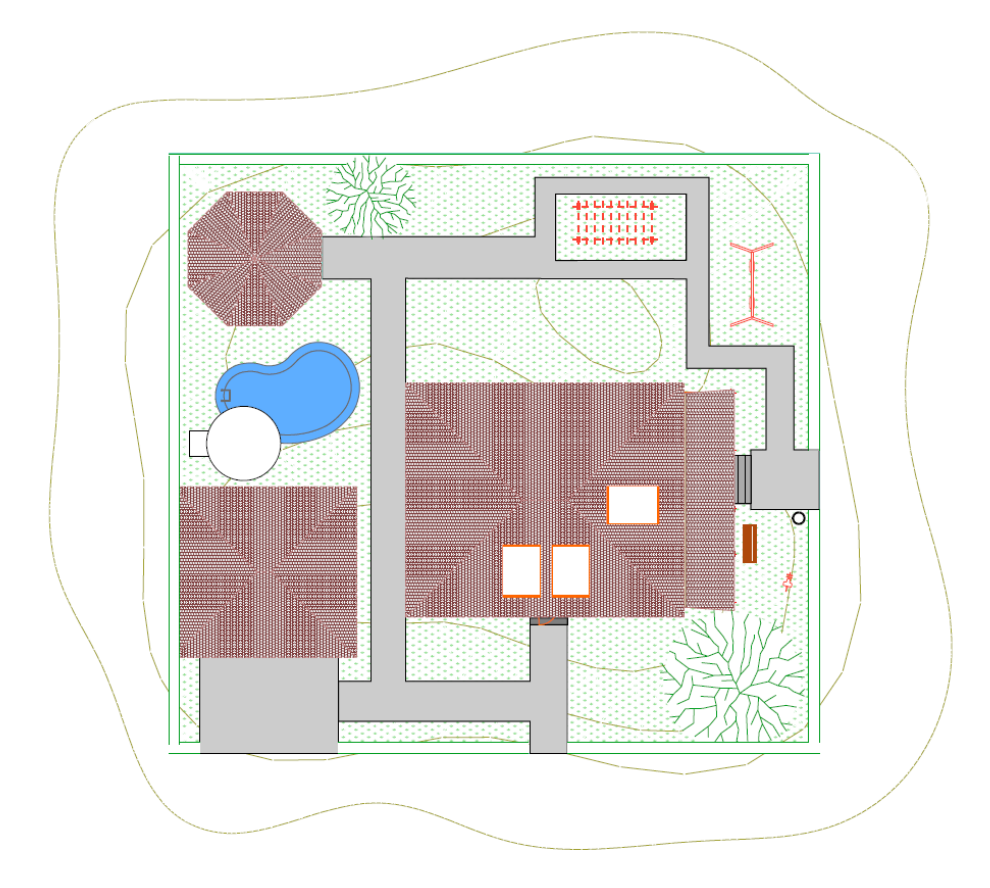

Рис. 2. Благоустройство участка частного дома.

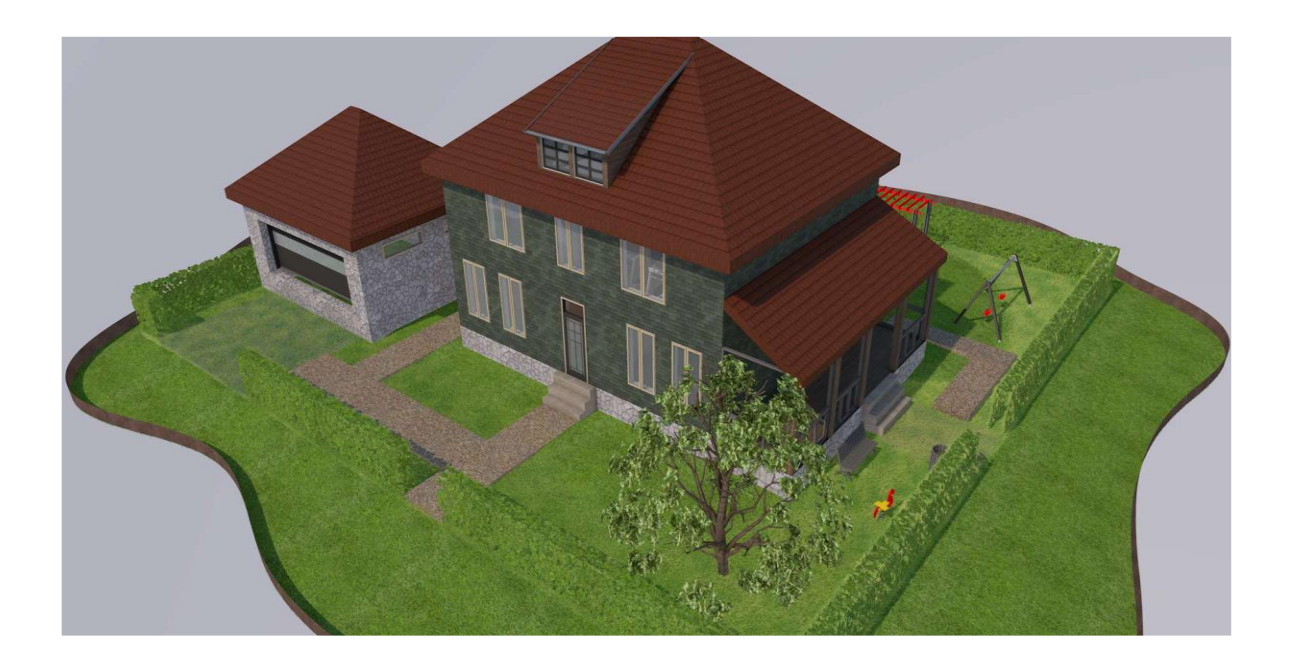

Рис. 3. Вид частного дома в 3D.

В заключение можно выделить основные достоинства использования программного пакета ArchiCAD 23.

1. Программный пакет ArchiCAD позволяет создавать проекты, отвечающие современным требованиям проектирования.

2. Концепция «Виртуальные здания» может работать с объемной моделью здания как с трехмерной моделью геоизображения.

3. Программные возможности ArchiCAD позволяют обнаружить и исключить большинство недостатков при проведении проектных и камеральных работ.

4. Программный пакет ArchiCAD – это возможность создавать фотореалистичные проекты с целью лучшего визуального восприятия.

5. Имеется возможность корректировки цифровой модели на стадии ее создания и обработки данных полевых измерений, исправления ошибок, вызванных недостаточным практическим опытом студентов.

 Полученные знания, умения и навыки по работе с программным пакетом ArchiCAD будут востребованы в будущей производственной и профессиональной деятельности. Они крайне необходимы, например, в деятельности кадастрового инженера, т.к. кроме создания межевых планов, геодезических схем, актов согласования местоположения границ земельных участков, подготовленных в ходе выполнения кадастровых работ, также выполняются работы по подготовке технических планов зданий и сооружений, частей объектов недвижимости.

## СПИСОК ЛИТЕРАТУРЫ

1. Ивлиева Н. Г., Манухов В. Ф. О построении картографических изображений средствами ГИС-пакетов // Педагогическая информатика. – 2015. – № 1. – С. 55–63.

2. Ивлиева Н. Г., Манухов В. Ф. Использование современных информационных технологий в дипломных работах // Интеграция образования. – 2008. – № 3. – С. 103– 107.

3. Гусев И. А. Создание пространственной модели местности в ГИС ArcGIS [Электронный ресурс] // Огарев-online. – 2015. – № 4. – Режим доступа: <http://journal.mrsu.ru/arts/sozdanie-prostranstvennojj-modeli-mestnosti-v-gis-arcgis> (дата обращения 15.05.2020).

4. Ивлиева Н. Г., Манухов В. Ф. [Интеграция 3D-моделирования и ГИС](https://elibrary.ru/item.asp?id=22870334) // [Электронный сетевой политематический журнал "Научные труды КубГТУ".](https://elibrary.ru/contents.asp?id=34047719) – 2014. –  $N<sub>2</sub>$  [S4.](https://elibrary.ru/contents.asp?id=34047719&selid=22870334) – C. 438–439.

5. Сергеев А. Н. Компьютерные технологии как средство личностного развития в процессе обучения: новые возможности // Известия Волгоградского государственного педагогического университета. Серия «Педагогические науки». – 2005. – № 1(10). – С. 80–85.

6. Манухов В. Ф., Тесленок С. А. [Новые информационные технологии в учебном](https://elibrary.ru/item.asp?id=15175401)  [процессе](https://elibrary.ru/item.asp?id=15175401) // [Интеграция образования.](https://elibrary.ru/contents.asp?id=33598703) – 2010. – № 1 [\(58\).](https://elibrary.ru/contents.asp?id=33598703&selid=15175401) – С. 30–34.

7. Леонтович А. В. Об основных понятиях концепции развития исследовательской и проектной деятельности учащихся // Исследовательская работа школьников. – 2003. – № 4. – С. 18–24.

8. Новые педагогические и информационные технологии в системе образования: учеб. пособие для пед. вузов и системы повыш. квалиф. пед. Кадров / Е. С. Полат, М. Ю. Бухаркина, М. В. Моисеева, А. Е. Петров / Под ред. Е. С. Полат. – М.: Издательский центр «Академия», 1999. – 224 с.

9. Использование системы ArchiCAD в архитектурном проектировании: Метод. указ. / Сост.: Т. Ф. Ельчищева, И. В. Матвеева. – Тамбов: Изд-во Тамб. гос. тех. ун-т., 2004. – 31 с.

10. Проектирование зданий в системе ArchiCAD: Метод. указ. / Сост.: Т. Ф. Ельчищева, И. В. Матвеева. – Тамбов: Изд-во Тамб. гос. тех. ун-т., 2003. – 32 с.

11. Черникова С. М. Лекция – визуализация в преподавании «Инженерной графики» // Ученые записки Орловского государственного университета. – 2016. – № 1(70). – C. 255–256.